# **BAB III METODE PENELITIAN**

### **A. Jenis dan Pendekatan**

Peneliti dalam melakukan penelitiannya ini menggunakan jenis penelitian kuantitatif. Penelitian kuantitatif berarti pendekatan yang menggunakan data-data data berbentuk numerik. Metode ini menggunakan populasi dan sampel tertentu dalam melakukan penelitiannya yang berlandakan pada filsafat positivisme kemudian dianalisis dengan berupa angka atau numerik.<sup>42</sup>

Penelitian ini termasuk dalam pendekatan komparatif. Komparatif ialah penelitian yang dipakai untuk membandingkan, membandingkan kesamaan dan perbedaan lebih dari satu mengenai realita yang ada dan sifat dari objek yang akan diteliti berdasarkan sistem pemikiran yang sudah ditetapkan.<sup>43</sup>

### **B.** *Setting* **Penelitian**

Dalam melakukan penelitiannya, peneliti melaksanakan penelitian secara langsung di MTs NU Ibtidaul Falah Kudus yang difokuskan pada kelas VII. Untuk mengetahui kemampuan siswa dalam komunikasi matematis menggunakan strategi *REACT*  berbasis etnomatematika dan cinta budaya lokal. Alasan peneliti melakukan penelitian karena di sekolah tersebut selama ini dalam melakukan pembelajaran matematika masih memakai cara konvensional sehingga mengakibatkan kemampuan komunikasi matematis siswa kurang dapat di asah dengan baik. Disisi lain, di sekolah yang disebutkan juga belum pernah membahas terkait cinta budaya lokal.<sup>44</sup>

### **C. Populasi dan Sampel**

Populasi dan sampel merupakan bagian terpenting di suatu penelitian. Populasi dan sampel juga merupakan komponen penelitian yang harus ada. Karena dengan adanya populasi dan sampel dapat diperoleh sumber data yang diinginkan dalam memperoleh jawaban dari penelitian. Populasi ialah jumlah total-unit

<sup>42</sup> Sugiyono, *Metode Penelitian Kuantitatif, Kualitatif, Dan R&D* (Bandung: Alfabeta, 2015). 57

<sup>43</sup> Juliantom, *Buku Metode Penelitian Praktis* (Sidoarjo: Zifatama Jawara, 2018). 132

<sup>44</sup> Observasi di MTs NU Ibtidaul Falah Kudus tanggal 30 April 2022

atau individu yang subjeknya sedang dipelajari, yang berada di wilayah tersebut dan pada waktu tertentu.<sup>45</sup> Dalam penelitian ini peneliti menjadikan kelas VII MTs NU Ibtidaul Falah sebagai populasinya yang 316 siswa dari kelas VII A sampai dengan VII J. Adapun rinciannya sebagai berikut:

| N <sub>o</sub>          | Kelas            | <b>Banyak Siswa</b> |
|-------------------------|------------------|---------------------|
| 1.                      | VII A            | 30 Siswa            |
| 2.                      | VII B            | 30 Siswa            |
| 3.                      | VII C            | 32 Siswa            |
| 4.                      | VII <sub>D</sub> | 29 Siswa            |
| 5.                      | <b>VII E</b>     | 34 Siswa            |
| 6.                      | VII F            | 35 Siswa            |
| 7.                      | VII G            | 30 Siswa            |
| 8.                      | VII H            | 31 Siswa            |
| 9.                      | VII I            | 30 Siswa            |
| 10.                     | VII J            | 29 Siswa            |
| Total keseluruhan siswa |                  | 310<br>siswa        |

TABEL 3.1 Jumlah Siswa Kelas VII

Penelitian ini menggunakan sampling jenuh dalam melakukan penelitiannya. kelas VII-A sebagai kelas eksperimen dan VII-B sebagai kelas kontrol untuk melakukan penelitian.

## **D. Desain dan Definisi Operasional Variabel**

Desain penelitian yang dipergunakan untuk melakukan penelitian ini dilihat dalam tabel dibawah ini:

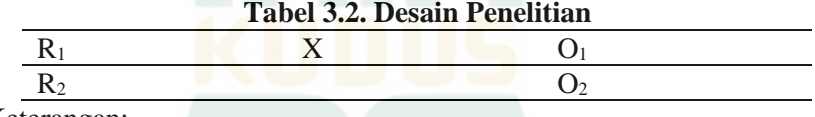

Keterangan:

 $R_1$ : Kelas-Eksperimen

- R<sub>2</sub>: Kelas-Kontrol
- X : Pembelajaran dengan-strategi-*REACT*
- O : Posstest-setelah treatment-diberikan

Definisi operasional yaitu cara untuk mendeskripsikan variabel secara operasional yang didasarkan pada ciri karakter yang diamati pada sebuah observasi maupun pengukuran objek atau realita yang

<sup>45</sup> Rohmad dan Supriyanto, *Pengantar Statistika (Panduan Praktis Bagi Pengajar Dan Mahasiswa)* (Yogyakarta: Kalimedia, 2015). 117

ada.<sup>46</sup> sesuai dengan tata aturan variabel yang ada, maka didapatkan definisi fungsional sebagai berikut.

1. Strategi *REACT* Berbasis Etnomatematika (X1)

Strategi *REACT* berbasis etnomatematika adalah strategi pembelajaran dengan mengaitkan budaya yang dilakukan dengan cara mengaitkan dikehidupan sehari-hari, mengalami secara langsung, menerapkan dalam pembelajaran, bekerja sama atau berdiskusi, dan mentransfer pengetahuan yang dimilikinya untuk menyelesaikan persoalan matematika, sehingga dalam pelajaran matematika tidak hanya menghafalkan rumus, mendengrkan penjelasan guru, kemudian menuliskan di buku. Tahapan-tahapan *REACT* berbasis etnomatematika adalah sebagai berikut:

- a. *Relating* berbasis etnomatematika mempunyai maksud bahwa guru yang bertugas sebagai fasilitator dituntut untuk dapat mengarahkan peserta didik memahami konsep-konsep matematis yang kemudian dikaitkan dengan budaya yang ada di sekitarnya, bisa berupa budaya, bahasa, alat musik tradisional, peninggalan bersejarah dan lain sebagainya yang berhubungan dengan matematika.
- b. *Experiencing* dimaksudkan untuk peserta didik dalam melakukan pembelajarannya bisa sekaligus belajar mengenai budayanya. Dengan demikian, secara tidak langsung peserta didik dapat belajar dua hal yang saling berkaitan, baik yang sudah diketahui atau yang belum diketahui sebelumnya oleh pesera didik.
- c. *Applying*, dengan adanya matematika berbasis budaya saat ini, guru dapat lebih mudah memotivasi siswa dengan mengaitkannya dan menerapkan ke dalam soal secara langsung terkait dengan matematika dan budaya yang ada.
- d. *Cooperating*, baik bermasyarakat atau dalam kegiatan pembelajaran diharapkan satu sama lain saling berkomunikasi, saling merespon, saling berdialog agar menciptakan kerukunan dan keharmonisan. Hal ini dapat menciptakan kerja sama yang baik serta saling menguntungkan untuk memperoleh hasil dari tujuan bersama.

<sup>46</sup> Syahrum, *Metodologi Penelitian Kuantitatif* (Citapustaka Media, 2012). 108

e. *Transfering*. Tidak berhenti pada kerja sama, tetapi hal yang sudah diperoleh dapat dibagikan kepada yang lain yang belum mengetahuinya. Misalnya setelah berdiskusi untuk menyelesaikan beberapa permasalahan yang ada, peserta didik dapat menjelaskan atau menyajikan hasil dari pemikirannya sehingga memancing peserta didik untuk memiliki rasa ingin tahu agar dapat menyelesaikan permasalahan yang dimilikinya.

### 2. Kemampuan Komuikasi Matematis  $(Y_1)$

Kemampuan komunikasi matematis yaitu kemampuan peserta didik untuk menyampaikan penjelasan berupa simbol, gambar, grafik, notasi, dan lain sebagainya. Indikator dari kemampuan komunikasi matematis menurut peneliti adalah sebagai berikut:

- a. Kemampuan peserta-didik dalam mengaitkan kehidupan nyata ke dalam bentuk matematika.
- b. Menggambarkan ide dengan menuliskannya ke dalam simbol-simbol matematis.
- c. Menuangkan pengetahuannya baik menggunakan tulisan atau lisan.
- d. Menyampaikan dengan menggunakan bahasa matematis.
- 3. Cinta Budaya Lokal  $(Y_2)$

Cinta budaya lokal dapat diartikan sebagai nilai-nilai budaya yang dapat dipelajari dan dilestarikan secara turun temurun agar menciptakan rasa tangggung jawab, kepemilikan dan cinta terhadap budaya yang sudah ada. Indikator cinta budaya lokal menurut peneliti meiputi pengetahuannya mengenai budaya yang ada, ikut serta kegiatan kebudayaan, merawat serta melestarikan budaya, dan menghargai budaya yang ada.

### **E. Teknik Pengumpulan Data**

Alat terpenting dari melakukan penelitian adalah instrumen penelitian, fungsinya sebagai alat atau bahan untuk mengumpulkan data. Penelitian menjadi efisien dan memperoleh hasil yang lebih baik. Dengan kata lain, dataa akan lebih-mudah diamati, lengkap, runtut menjadikan peneliti memudahkan dalam mengolah data. Instrumen yang diambil dalam penelitian ini adalah:

1. Angket (*Kuesioner*)

Angket atau *kuesioner* adalah cara atau metode dalam pengumpulaan data yang dilakukan secara tidak langsung (tidak ada tanya jaab langsung antara peneliti dengan objek yang akan diteliti). kuesioner mempunyai isi beberapa pertanyaan kemudian harus diisi dengan responden yang bersangkutan. Demikian ini, kuesioner juga-merupakan list dari pertanyaan kemudian diberikan pada orang-orang untuk dijawab sesuai dari diberikan pada orang-orang untuk permintaan-peneliti.<sup>47</sup> Angket ini berguna dalam mengukur seberapa besar peningkatan kemampuan komunikasi matematis dan cinta budaya lokal menggunakan strategi *REACT* berbasis etnomatematika. Sebaran angket berfungsi untuk mengetahui, mencari, serta pengumpulan informasi penuh apabila mendapat masalah yang responden alami. Peneliti tidak-perlu khawatir ketika ada responden yang menjawab tidak sesuai dengan apa yang diharapkan.

2. Observasi

Metode observasi merupakan satu metode untuk mendapatkan datta yang valid secara ilmiiah. Obervasi merupakan langkah awal memperoleh apa yang mungkin digunakan dalam bahasan lain, pola rutinitas dan pola interaksi yang ada di dalam hidup sehari-hari. Dalam penelitian, observasi dilakukan dengan melakukan langsung, mendengar, atau merasakan hal yang ada di-lapangan terkait dengan penerapan strategi *REACT* berbasis etnomatematika. Observasi dapat mempermudah penelitian yang sudah di dapat bahkan informasi yang sebelumnya belum direncanakan. Tahapan-tahapan proses observasi yaitu, memilih(*selection*), mengubah (*provocation*), mencatat (*recording*), kode (*encoding*), rangkaian perilaku dan suasana yang ada, dan pengamatan kejadian dalam situasi alamiah (*in situ*).<sup>48</sup> Observasi ini digunakan untuk memperoleh hasil pembelajaran yang dilakukan di sekolah bersangkutan, strategi apa saja yang pernah diterapkan pada pembelajaran matematika, serta bagaimana strategi pembelajaran dilaksanakan.

3. Dokumentasi

Istilah dokumentasi berawal dari kata dokumen mempunyai arti catatan kejadian yang lampau di masa lalu yang dituangkan dalam bentuk lisan, tulisan, dan karya. Dengan demikian, dokumentasi merupakan salah satu cara atau metode yang digunakan dalam penelitian untuk melihat, menganalisis,

<sup>47</sup> Rohmad dan Supriyanto, *Pengantar Statistika Panduan Praktis Bagi Pengajar Dan Mahasiswa* (Yogyakarta: Kalimedia, 2015). 18

<sup>48</sup> dan Johan Setiawan Anggito, Albi, *Metode Penelitian Kualitatif* (Sukabumi: CV Jejak, 2018). 109-114

dan menyimpan hal-hal yang berkaitan dengan penelitian baik dibuat oleh subjek sendiri maupun orang lain yang hasilnya dapat berupa uraian lisan, bentuk tulisan, maupun karya. Dokumentasi digunakan dalam mencari data terkait penelitian baik kualitatif maupun kuantitatif. Dokumentasi dapat dituangkan dalam bentuk tulisan, gambar, atau karya hasil dari objek yang diteliti.<sup>49</sup>

### **F. Teknik Analisis Data**

Analisis data penelitian sebelum dilaksanakan langsung di lapangan terlebih dahulu melakukan uji yaitu uji validitas atau kelayakan dan uji reliabilitas instrumen.

1. Uji Validitas

Untuk melakukan perhitungan data, dibutuhkan adanya uji ke validan instrumen untuk menggambarkan keadaan yang akan dihitung. Uji validitas ini merupakan uji yang dapat menunjukan bahwa hasil tes tersebut layak digunakan. Instrumen dapat digunakan jika data dalam penelitian dinyatakan valid dan layak digunakan. Valid tidaknya suatu data diambil berdasarkan pada tiga aturan yang meliputi valid tentang apa, untuk siapa, dan valid dalam konteks yang bagaimana. Instrumen biasanya dikatkan valid bergantung pada validitas isi. Validitas isi memusat pada istrumen yang mampu untuk mengukur isi atau suatu pemikiran yang harus diukur.<sup>50</sup> Validitas dapat diukur dengan melakukan perbandingan nilai korelasi yang dihitung  $d$ engan r tabel pada n = keseluruhan sampel. Ukuran sampel pada taraf signifikansi 5% didapat r tabel 0,396. Jika r hitung  $>$  r tabel maka pertanyaan dikatakan valid. Rumusnya sebagai berikut: <sup>51</sup> (tabel r dapat dilihat di lampiran 13)

$$
rxy = \frac{N \cdot \sum xy - (\sum x)(\sum y)}{\sqrt{\{N \cdot \sum x^2 - (\sum x)^2\} \{N \cdot \sum y^2 - (\sum y)^2\}}}
$$

Keterangan:

 $r_{xy}$  = Koefisien kolerasi antara-skor-butir dan skor-total

 $^{49}$  Anggito, Albi.<br> $^{50}$  Sandu Siyo

Siyoto, *Dasar Metodologi Penelitian* (Yogyakarta: Deepublish, 2015). 84-85

<sup>51</sup> Slamet Riyanto dan Aglis Andhita Hatmawan, *Metode Riset Penelitian Kuantitatif Penelitian Di Bidang Manajemen, Teknik, Pendidikan, Dan Eksperimen* (Yogyakarta: Deepublish, 2020).

 $N =$  Jumlah subyek enelitian

 $\Sigma_{x=}$  Jumlah skor-butir

 $\Sigma_{v=}$  Jumlah skor total

 $\Sigma_{\text{X}}$  Jumlah perkalian-antara skor-butir dengan skor-total

 $\Sigma_{\chi^2}$  Jumlah kuadrat skor-butir

 $\Sigma_{y^2}$  Jumlah kuadrat skor-total

2. Uji Reliabilitas

Setelah memperoleh kevalidan selanjutnya dihitung pengujian reliabilitas. Reliabilitas ini merupakan ketepatan atau konsisten alat digunakan untuk mengukur apa yang akan-diukur. Maksudnya, kapan saja alat tersebut digunakan akan memberikan hasil ukur yang sama. Dengan menggunakan waktu dan tempat yang berbeda seringkali diperoleh hasil yang berbeda juga. Dengan demikian diperlukan adanya uji reliabilitas pada instrumen penelitian dari kuesioner, agar hasil penelitian menjadi berkualitas. Uji reliabilitas menggunakan rumus *Cronbach*-*Alpha*  $(\alpha)$ , di mana suatu variabel atau konstruk dinyatakan reliabel apabila memiliki *Cronbach Alpha* ( $\alpha$ ) > 0,6.<sup>52</sup>

Dalam melakukan penelitiannya, peneliti akan menggunakan dua teknik analisis yaitu teknik analisis prasyarat yang meliputi uji normalitas dan uji homogenitas, dan teknik analisis manova dengan bantuan SPSS.

Prasyarat analisis data sebelum melakukan pengujian menggunakan teknik analisis dengan MANOVA Regresi Ganda diperlukan adanya uji prasyarat normalitas dan homogenitas terlebih dahulu.

1. Uji Normalitas

Uji normalitas digunakan untuk-mengetahui mengenai nilai penyebaran data dalam sebuah kelompok atau variabel, apakah data yang akan diteliti bersdistribusi normal atau tidak.

Langkah-langkah uji normalitas yang dilakukan dengan *kolmogrov smirnov* menggunakan SPSS sebagai berikut:

a. Input data ke dalam data view

<sup>52</sup> Hatmawan.

- b. Kemudian setelah data erhasil diinput, lakukan uji *kolmogrov smirnov* dengan memilih *Analyze*→ *Nonparametric test*→ *Legacy Dialogs*→ *1 Sample Kolmogrov Smirnov*
- c. Setelah muncul tab *One-Sample Kolmogrov Smirnov*  selanjutnya masukkan variabel X ke kotak *Test Variabel List* dan centang kotak *Normal* pada *Test Distribution*
- d. Klik OK kemudian akan muncul Npar Test
- e. Menarik kesimpulan
	- 1.) Data dinyatakan berdistribusi normal apabila nilai *Asymp.Sig* (2.tailed) lebih besar dari taraf signifikansi 5%
		- $(Asymp. Sig (2.tailed) > 0,05)$
	- 2.) Data dinyatakan tidak berdistri normal apabila nilai *Asymp.Sig* (2.tailed) lebih kecil dari taraf signifikansi 5%

 $(Asymp.Sig (2.tailed) < 0.05)^{53}$ 

2. Uji Homogenitas Varian

Menguji sampel yang telah diambil dari populasi dihitung dengan menggunakan uji validitas yang mempunyai kesamaan atau homogen sehingga tidak menjadikan perbedaan yang signifikan dengan analisis yang lain. Uji homogenitas merupakan uji yang digunakan untuk memperoleh kesamaan dari dua data agar diketahui kesamaannya dengan menggunakan rumus yaitu:

 $F =$ varians besar  $\frac{1}{varians\,terkecil}$  $(simpangan baku besar)^2$ (simpangan baku kecil)<sup>2</sup>

Menentukan nilai  $F_{table}$  dengan rumus:

$$
F_{tablel} = F_a(dk \frac{n_{varians\,besar} - 1}{dk} n_{varians\,besar} - 1)
$$

Uji homogenitas berasumsi sebagai berikut:

- a. Suatu asumsi dua kelompok dikatakan homogen atau diterima apabila nilai *Sig.* < 0,05.
- b. Suatu asumsi dua kelompok dikatakanheterogenatau ditolak apabila nilai *Sig.* > 0,05.<sup>54</sup>

<sup>53</sup> Rostiana Sundayana, *Statitika Penelitian Pendidikan* (Bandung: Alfabeta, 2015). 83

<sup>54</sup> Sundayana. 144

3. Uji Hipotesis MANOVA(*Multivariate Analisis of Variance)*

Manova merupakan teknik analisis yang digunakan untuk menghitung pengujian signifikansi rata-rata secara bersamaan dengan dua variabel terikat atau lebih. <sup>55</sup> Dengan demikian nantinya akan diketahui keefektifan strategi *REACT* berbasis etnomatematika terhadap kemampuan komunikasi matematis dan cinta budaya lokal menggunakan bantuan aplikasi *SPSS*.

Langkah-langkah menghitung manova menggunakan SPSS sebagai berikut.

- a. Buka aplikasi SPSS pilih *Analyze/General linear model/multivariate.*
- b. Setelah muncul tampilan window *Multivariat,* masukkan perlakuan ke dalam kotak *Fixed factors* dan variabel kemampuan komunikasi matematis dan cinta budaya lokal ke dalam kotak *dependen variabel.*
- c. Pilih model/*custom*
- d. Masukkan data yang telah diolah ke dalam model
- e. Masukkan *Interaction* ke *main effect*
- f. Klik *continue*
- g. Klik option, pada *display means for* kemudian masukkan perlakuan. Pada *Display* pilih *Descriptive Statistic, estimates of effect size, parameter estimates, residual SSCP matrix* dan *homogen test.*
- h. Selanjutnya *Option* kemudian pilih *homogenitas* lalu OK.

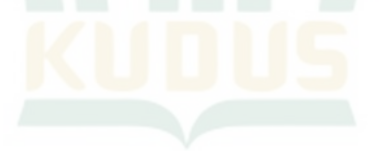

<sup>55</sup> Jonathan Sarwono, *Statistik Multivariat Aplikasi untuk Riser Skripsi (Yogyakarta: CV Andi Offset, 2013), 19*